# **How to generate Merit List Report**

**Kavayitri Bahinabai Chaudhari North Maharashtra University Jalgaon** 

# Log on to http://nmuj.digitaluniversity.ac

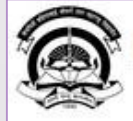

Home My Login My Settings «Logout «Calender »SiteMap «Contact Us Kavayitri Bahinabai Chaudhari North Maharashtra University

'A' Grade NAAC Re-Accredited (3rd Cycle) Jalgaon-425001, Maharashtra (India)

 $\blacktriangleright$  Change Theme Change Language

> Courses > Colleges & Institutions > Schools > Admissions-AY 2019-2020 > Online Results Oct/Nov 2019 > DEEL(External Mode) > e-Suvidha Services » Scholarships » Examinations » Download Various Forms » Convocations » Online Application » Results

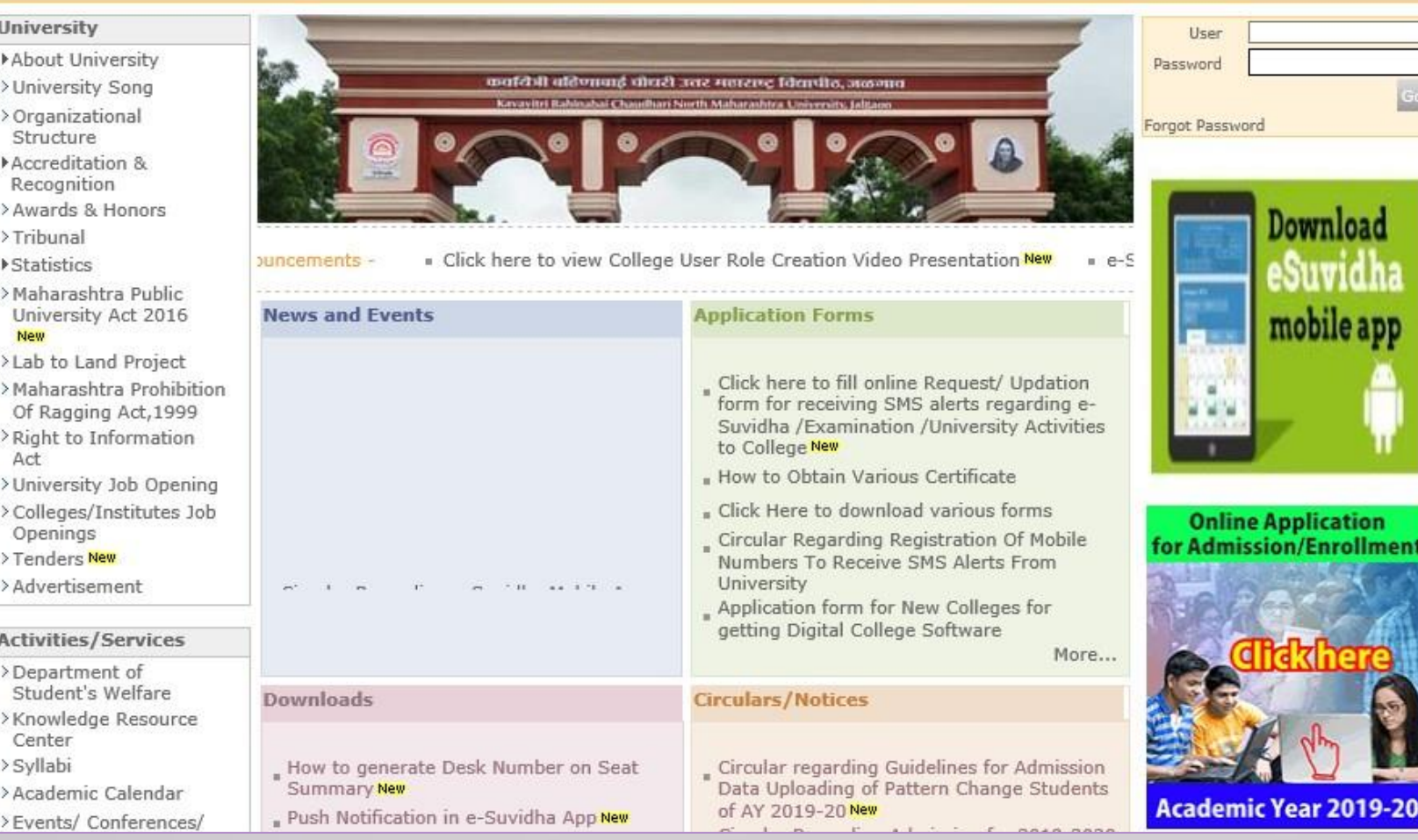

# Click on "Admission" Tab

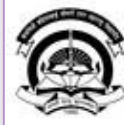

Home My Login · My Settings · Logout · Calendar · Sitemap · Contact Us · Switch TO OA Cavayitri Bahinabai Chaudhari North Maharashtra University

A' Grade NAAC Re-Accredited (3rd Cycle) Jalgaon-425001, Maharashtra (India)

Course Definition | College Definition | Admissions | Registration | Administration | Messaging | Pre Examination | Examination | Reports | Student Profile | Invoice | Dashboard | Student Facilitation Center |

#### **Reports Dashboard**

### Welcome Mahatma Gandhi Taluka Shikshan Mandal's Arts, Commerce and Science College, Chopda!

You have logged in as College and your last logon was 4/27/2020 7:01:57 PM

#### Home

- Course Definition - College Definition · Admissions - Registration · Administration - Messaging - Pre Examination - Examination - Reports - Student Profile - Invoice - Dashboard · Student Facilitation Center

#### **College Support | FAQ and Feedback**  $\odot$  $\circ$  $\circ$ O ◠ О E  $\sqrt{41}$ Admissions Administration Portal Course Registration College Definition Definition Set Default Module

#### Calender ▷ 01/05/2020 Maharashtra Din Holiday ▷ 07/05/2020 Buddha Pournima Holiday ▷ 25/05/2020 Ramzan-Id (Id-Ul-Fitr) (Shawal-1) Holiday ▷ 01/08/2020 Bakri Id (Id-Uz-Zuha) Holiday ▷ 15/08/2020 Independence Day Holiday ▷ 16/08/2020 Parsi New Year (Shahenshahi) Holiday ▷ 18/08/2020 Pola Holiday ▷ 22/08/2020 Ganesh Chaturthi Holiday ▷ 30/08/2020 Moharum Holiday ▷ 02/10/2020 Mahatma Gandhi Jayanti Holiday D 25/10/2020 Dasara Holiday > 30/10/2020 Id-E-Milad Holiday ▷ 13/11/2020 Dhantrayodashi (Regarding Diwali) Holiday ▷ 14/11/2020 Diwali Amavasaya (Laxmi Pujan) Holiday

# Click on "Reports"

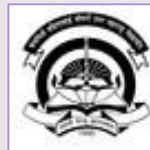

Home My Login - My Settings - Logout - Calendar - Sitemap - Contact Us - Switch TO OA Kavayitri Bahinabai Chaudhari North Maharashtra University

A' Grade NAAC Re-Accredited (3rd Cycle) Jalgaon-425001, Maharashtra (India)

Application Form Management | New Registration | Pre-filled Admission Forms | Registered Student Admissions | Transferred Student Admissions | Search Student | Transfer Student | Cancel Admission | Allocate Division | Generate Roll Number | Reports |

**Reports Dashboard** 

**Admissions** 

- Application Form

Management

- New Registration
- · Pre-filled Admission Forms
- · Registered Student
- Admissions
- Transferred Student **Admissions**
- · Search Student
- Transfer Student
- Cancel Admission
- Allocate Division
- « Generate Roll Number

- Reports

College Name : Mahatma Gandhi Taluka Shikshan Mandal's Arts, Commerce and Science College, Chopda, Chopada College Code: 140022

**Admissions** 

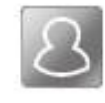

### **New Registration**

Admission process for students who does not have PRN number assigned by the University.

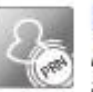

## **Registered Student Admissions**

Admission process for students who are having PRN number assigned by the University.

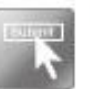

### **Transferred Student Admissions**

Admission process for student who are transferred to this college having PRN assigned by University.

## Click on "Merit List"

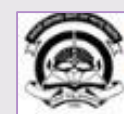

Home . My Login . My Settings . Logout . Calendar . Sitemap . Contact Us . Switch TO OA Kavayitri Bahinabai Chaudhari North Maharashtra University

Application Form Management | New Registration | Pre-filled Admission Forms | Registered Student Admissions | Transferred Student Admissions | Search Student | Transfer Student | Cancel Admission | Allocate Division | Generate Roll Number | Reports |

**Reports Dashboard** 

#### Reports

- · Admission Statistics
- \* Application Form Statistics
- · Mailing Labels
- · Transferred Student
- · Birth Date Age Report
- · Monthly Attendance
- · Term Attendance
- · Yearly Attendance
- · Rollcall Register
- · Native Place List
- \* Remaining Admission
- Entries
- · Guardian Occupation
- · Students PRN
- Merit List
- · Student Wise Papers
- Roll-No Wise Students
- · General Register
- » Paper Wise Attendance
- Certificates
- I-Card Generation
- · Student Cancel Admission
- Summary

## Select Course Part Term & Click on Proceed

Application Form Management | New Registration | Pre-filled Admission Forms | Registered Student Admissions | Transferred Student Admissions | Search Student | Transfer Student | Cancel Admission | Allocate Division Generate Roll Number | Reports |

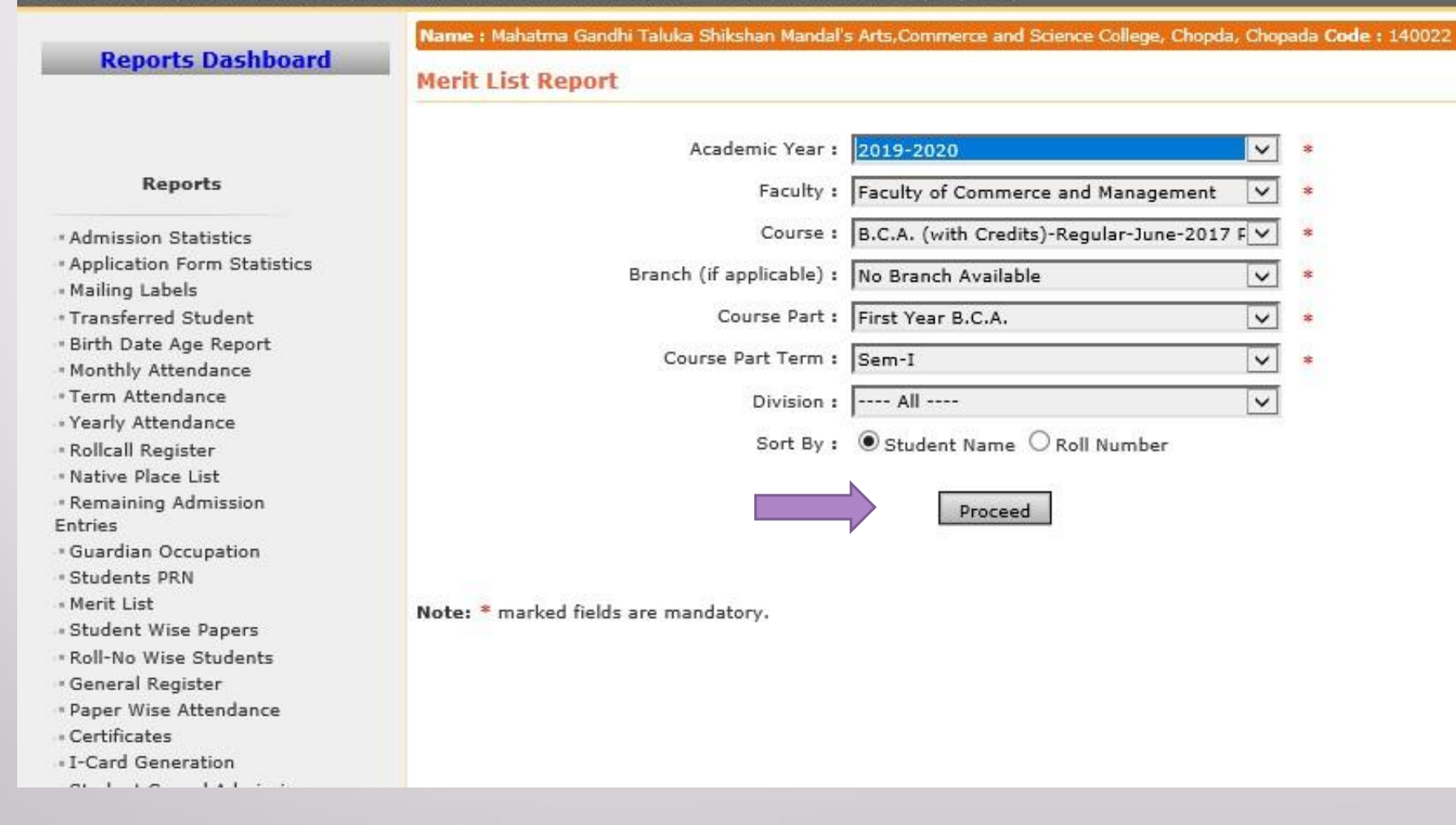

## **Click on Export Button to save Merit List Report in Excel or PDF Format**

Application Form Management | New Registration | Pre-filled Admission Forms | Registered Student Admissions | Transferred Student Admissions | Search Student | Transfer Student | Cancel Admission | Allocate Division Generate Roll Number | Reports |

Name : Mahatma Gandhi Taluka Shikshan Mandal's Arts, Commerce and Science College, Chopda, Chopada Code : 140022

### **Reports Dashboard**

#### **Reports**

\* Admission Statistics \* Application Form Statistics - Mailing Labels

\* Transferred Student . Birth Date Age Report

. Monthly Attendance

· Term Attendance

- Yearly Attendance

\* Rollcall Register

. Native Place List

\* Remaining Admission Entries

· Guardian Occupation

· Students PRN

- Merit List

- Student Wise Papers . Roll-No Wise Students

· General Register

\* Paper Wise Attendance

« Certificates

- I-Card Generation

\* Student Cancel Admission Summary

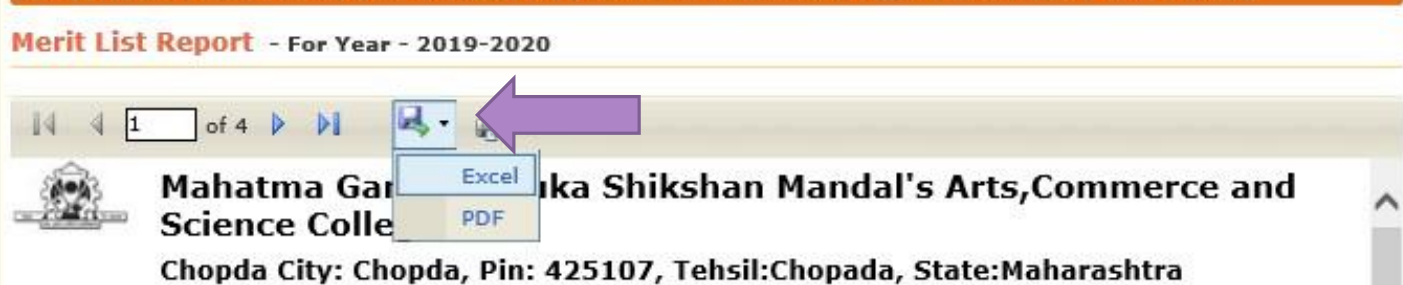

### Merit List based on Marks of Qualifying Exam

B.C.A. (with Credits)-Regular-June-2017 Pattern, First Year B.C.A., Sem-I

### Academic Year: 2019-2020

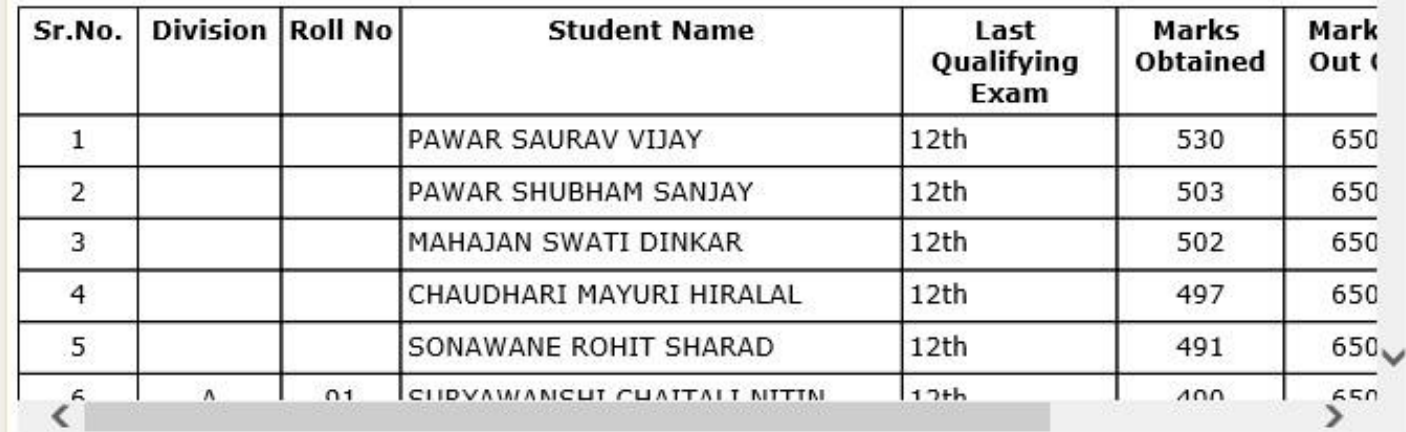

## **Click on Save Button**

Application Form Management | New Registration | Pre-filled Admission Forms | Registered Student Admissions | Transferred Student Admissions | Search Student | Transfer Student | Cancel Admission | Allocate Division Generate Roll Number | Reports |

 $n1$ 

Name : Mahatma Gandhi Taluka Shikshan Mandal's Arts, Commerce and Science College, Chopda, Chopada Code : 140022 **Reports Dashboard** Merit List Report - For Year - 2019-2020 回·曲 of  $4 \quad \triangleright \quad \triangleright$ **Reports** Mahatma Gandhi Taluka Shikshan Mandal's Arts, Commerce and  $\frac{100}{2}$ **Science College** \* Admission Statistics \* Application Form Statistics Chopda City: Chopda, Pin: 425107, Tehsil:Chopada, State:Maharashtra - Mailing Labels \* Transferred Student Merit List based on Marks of Qualifying Exam \* Birth Date Age Report . Monthly Attendance B.C.A. (with Credits)-Regular-June-2017 Pattern, First Year B.C.A., Sem-I \* Term Attendance Academic Year: 2019-2020 « Yearly Attendance Division Roll No Marks \* Rollcall Register **Student Name** Sr.No. Last Mark \* Native Place List Qualifying **Obtained** Out ( \* Remaining Admission Exam Entries PAWAR SAURAV VIJAY 12th 530 650 1 · Guardian Occupation \* Students PRN 12th 2 PAWAR SHUBHAM SANJAY 503 650 - Merit List 3 MAHAJAN SWATI DINKAR  $12th$ 502 650 · Student Wise Papers \* Roll-No Wise Students  $\overline{4}$ CHAUDHARI MAYURI HIRALAL 12th 497 650 \* General Register · Paper Wise Attendance 5 SONAWANE ROHIT SHARAD 12th 491  $650<sub>~</sub>$ - Certificates

CHDVAM/AMCUT CUATTALT MITTM

Do you want to open or save MeritList\_FirstYearB.C.A.\_30042020065429PM.pdf from nmuj.digitaluniversity.ac?

 $\epsilon$ 

≺

- I-Card Generation

Summary

\* Student Cancel Admission

 $A \cap \cap$ 

 $12H$ 

Cancel

 $550$ 

# **Merit List Report**

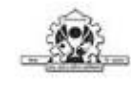

Mahatma Gandhi Taluka Shikshan Mandal's Arts, Commerce and Science College

Chopda City: Chopda, Pin: 425107, Tehsil:Chopada, State:Maharashtra

### Merit List based on Marks of Qualifying Exam

B.C.A. (with Credits)-Regular-June-2017 Pattern , First Year B.C.A., Sem-I

Academic Year: 2019-2020

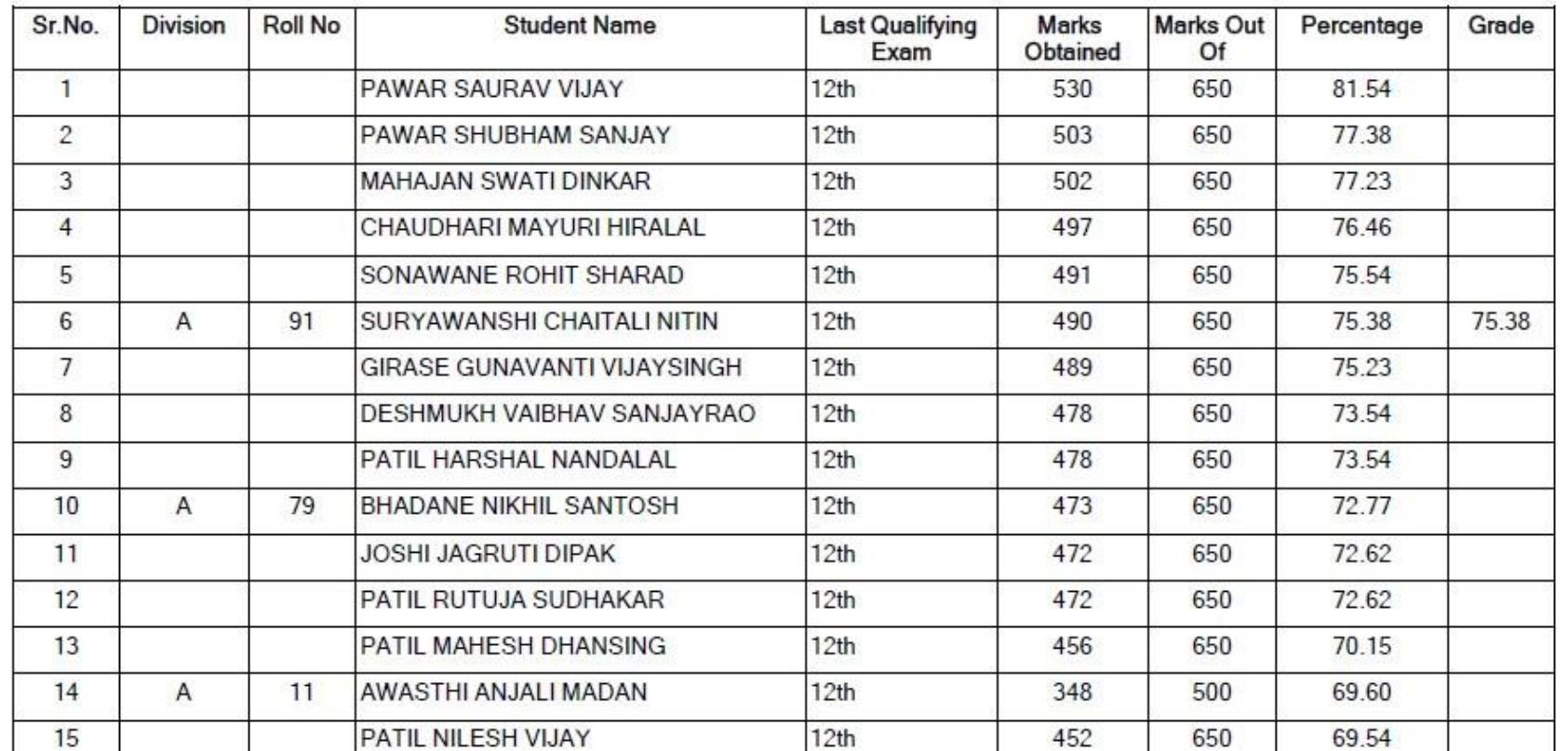

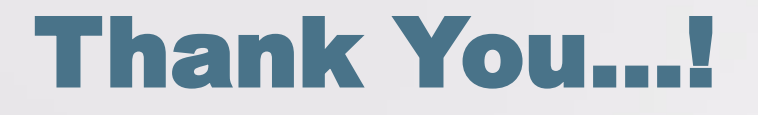

❖**For Any Assistance Contact;** e-Suvidha Student Facilitation Center, Room No :101 Dr. A.P.J. Abdul Kalam Vidyarthi Bhavan, Kavayitri Bahinabai Chaudhari, North Maharashtra University, Jalgaon.

**Phone** - 0257-2258418, 9403002042, 9403002015, 9403002018, 9403002054, 9403002024, 9403002082,

**Email** - sfc@nmuj.digitaluniversity.ac